rRNA processing

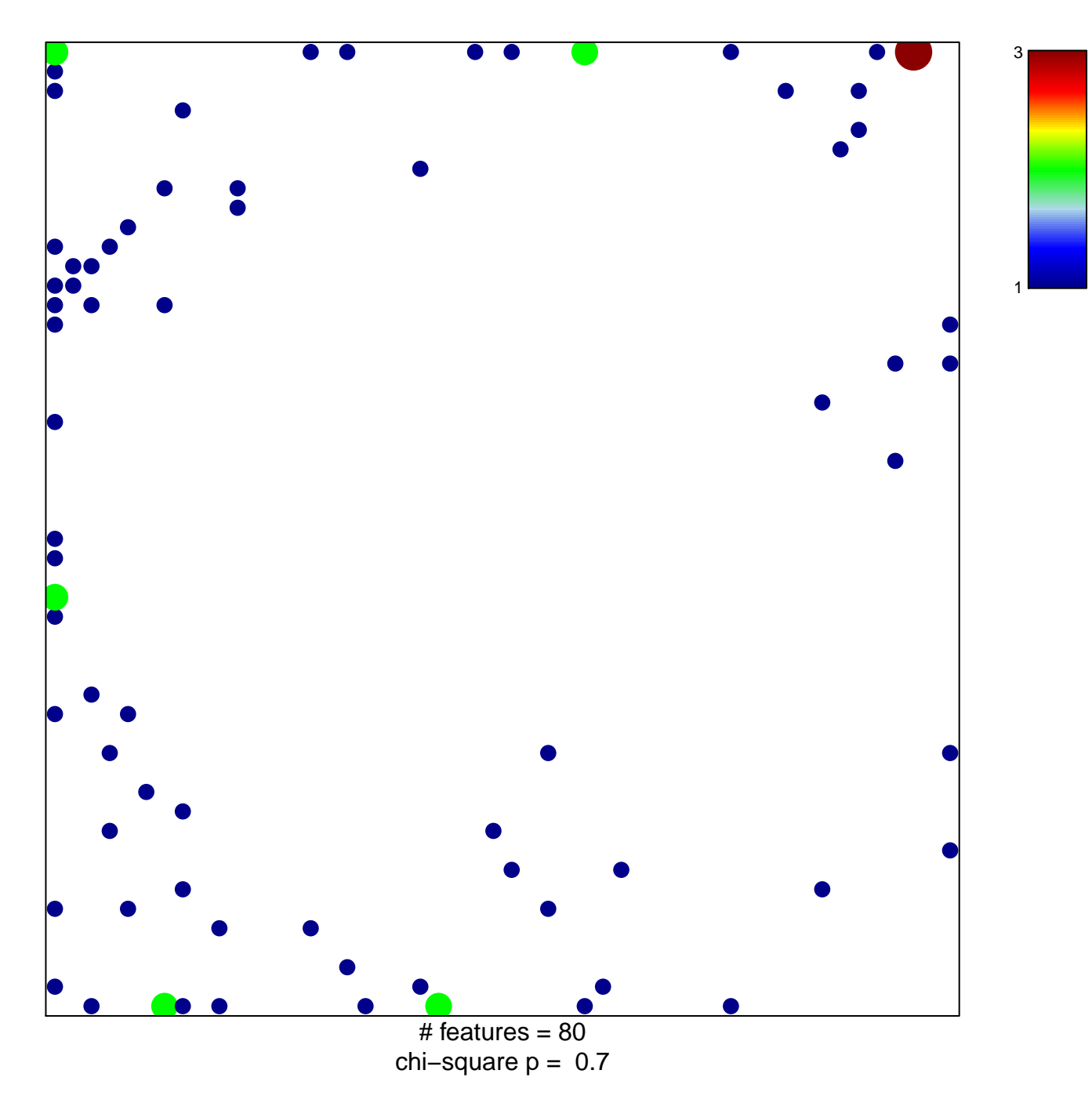

## **rRNA processing**

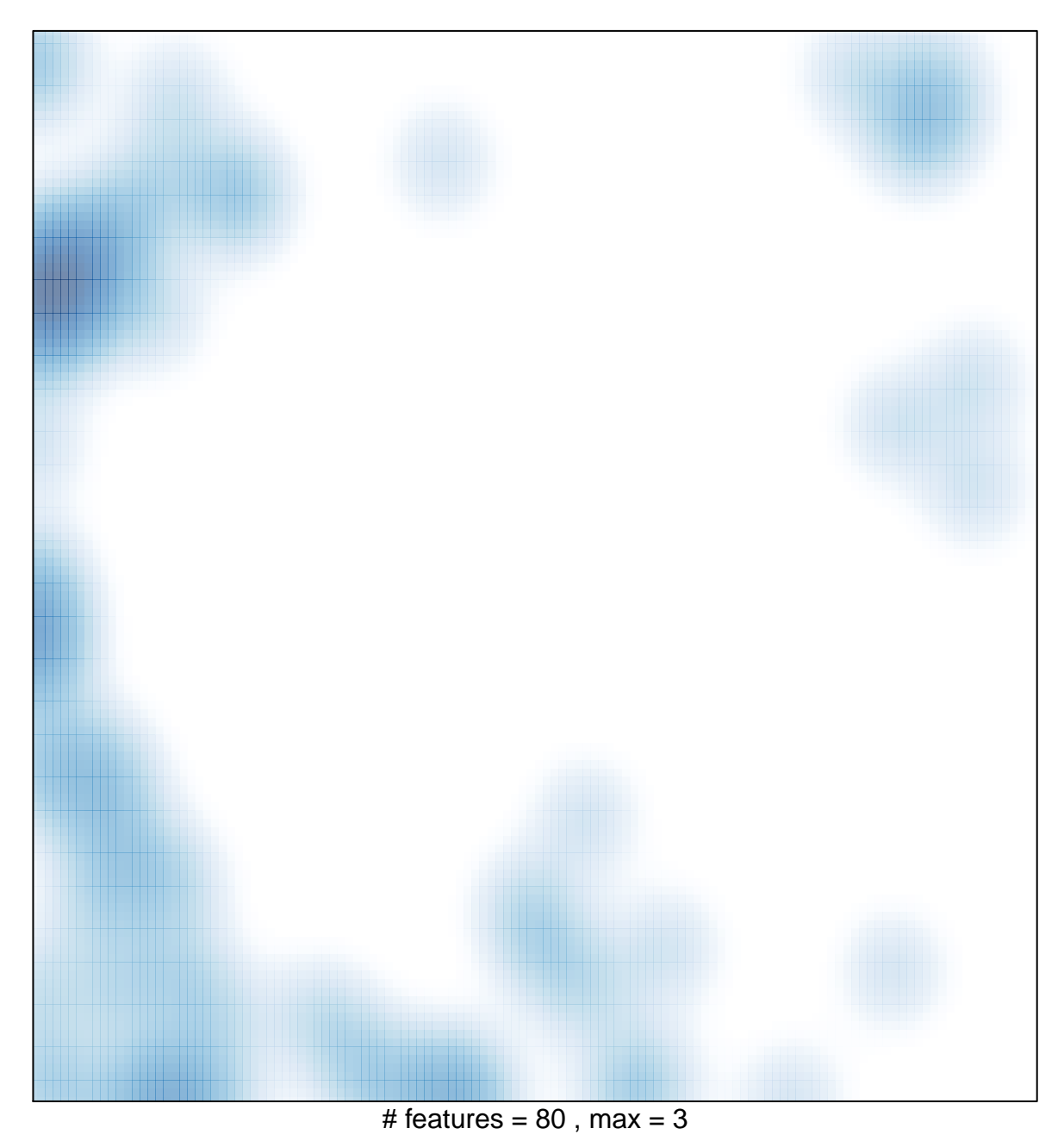